# Преобразователь частоты

# **Серия ESQ-210**

# Инструкция

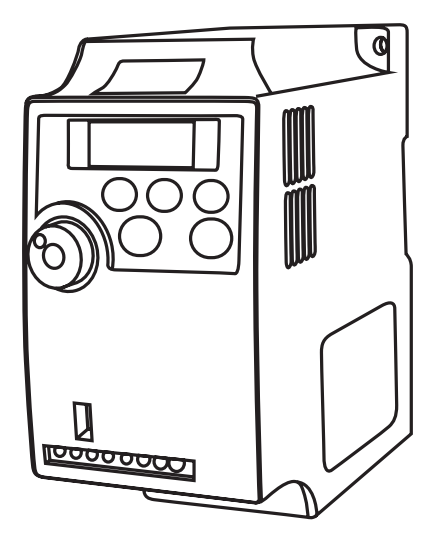

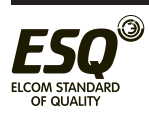

г. Москва, ул. Карьер, дом 2<sub>а, с</sub>тр.

**ELCOM STANDARD OF QUALITY** 

# Содержание

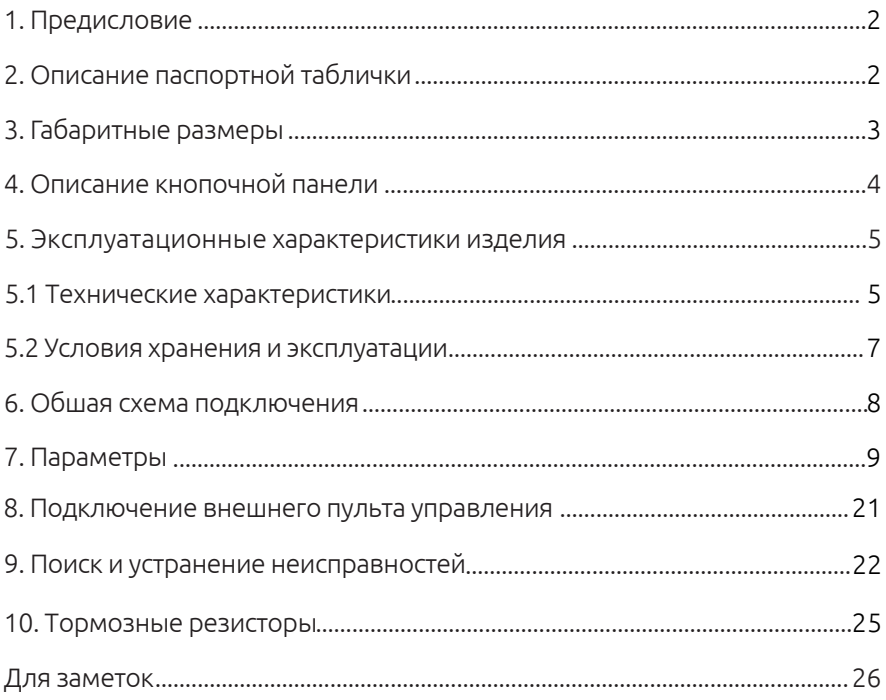

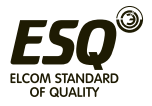

# **1. Предисловие**

Благодарим вас за покупку Преобразователя частоты серии ESQ-210.

Преобразователь частоты серии ESQ-210 - это компактный преобразователь малой мощности. Эта экономичная модель предназначена для автоматизации работы небольшого оборудования, в частности, оборудования для упаковки, насосов, вентиляторов, станков обработки дерева и др.

**2. Описание паспортной таблички**

| Название                          | Метка | Описание                                | Подробно                                                   |
|-----------------------------------|-------|-----------------------------------------|------------------------------------------------------------|
| Серия привода<br>переменного тока |       | Серия ESQ-210                           | Название серии                                             |
| Входное напряжение                |       | Входное напряжение                      | 2S: Однофазное 220 В<br>Диапазон изменения:<br>$-15%20%$   |
|                                   |       |                                         | 4Т: Трехфазное 380 В<br>Диапазон изменения:<br>$-15%$ ~20% |
| Номинальная<br>МОЩНОСТЬ           |       | Номинальная мощность<br>двигателя (кВт) | $0.4 \sim 22$ KBT                                          |

МОДЕЛЬ: ESQ-210-2S-0.75G ------------- Модель привода переменного тока

ПИТАНИЕ: AC1PH 220V 50/60Hz 8.2A ----------- Номинальное напряжение, частота и ток питания

ВЫХОД: AC3PH 220V ~0 ~ 400Hz 4.7A ----------- Номинальное напряжение, частота и ток на выходе

S/N: AG0IA000001 ---------------------- Серийный номер

#### Номинальные токи

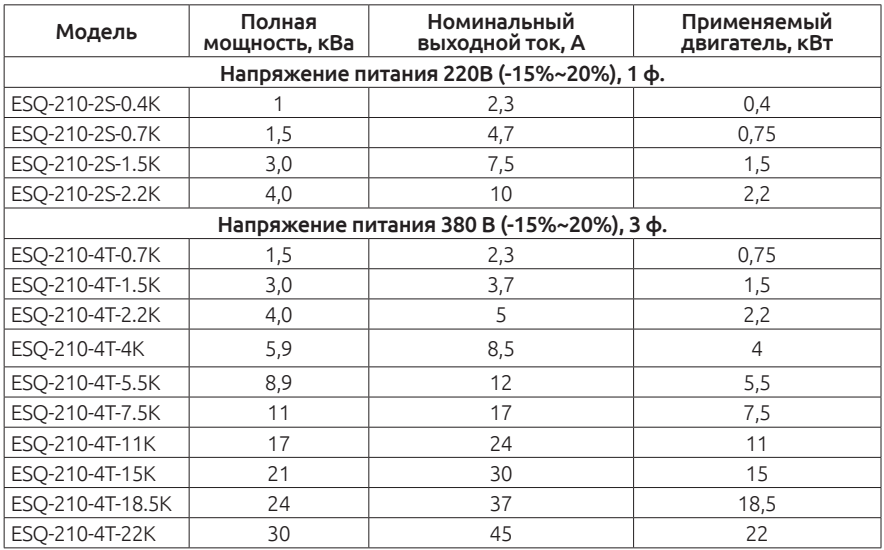

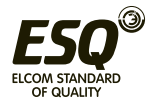

# **3. Габаритные размеры**

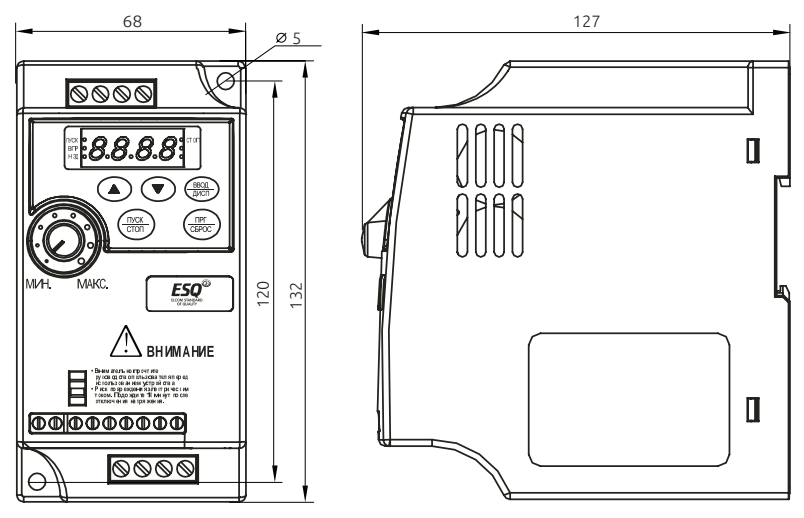

*0,4-2,2 кВт*

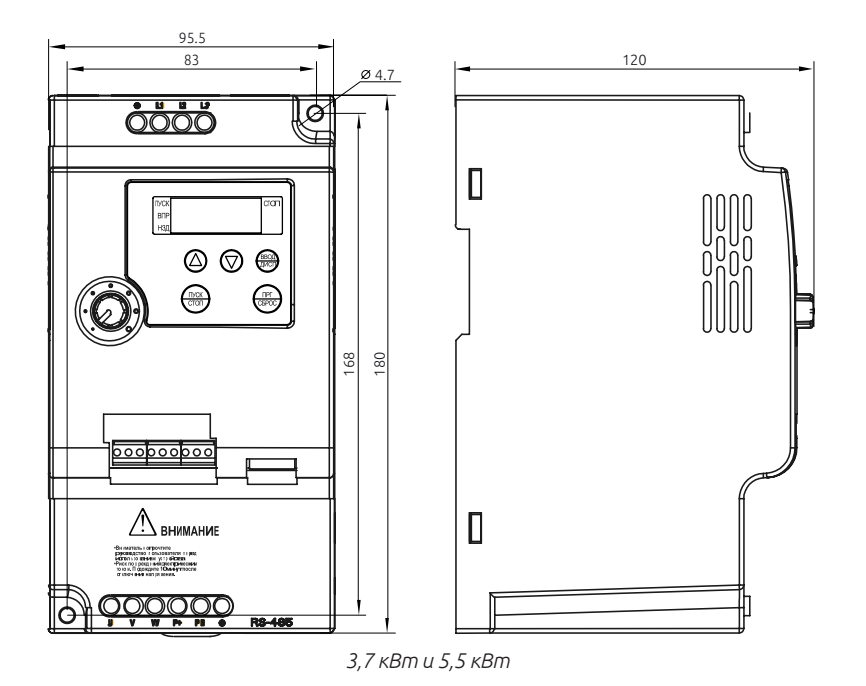

0 **ELCOM STANDARD** OF QUALITY

**ELCOM STANDARD OF QUALITY** 3 www.eleris.ru email: elpsk@bk.ru

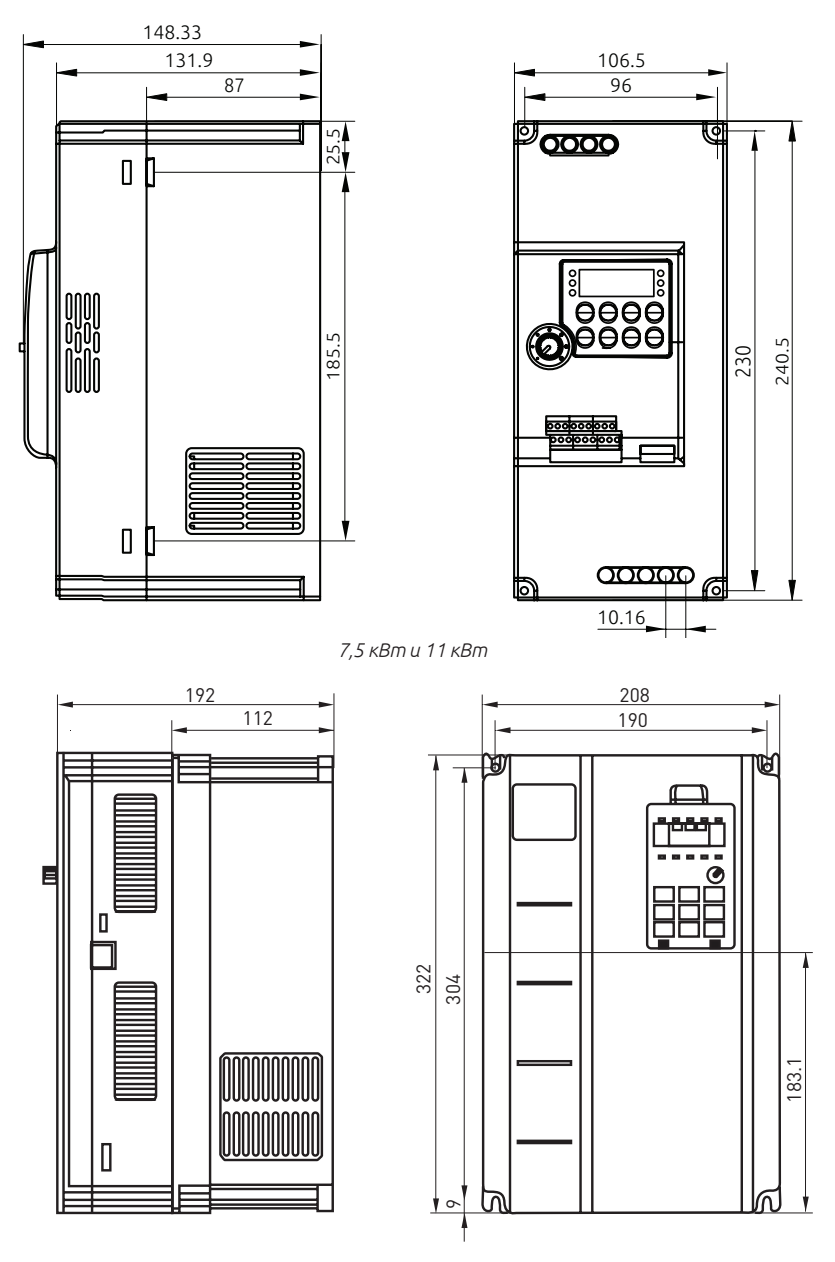

*15 кВт и 22 кВт*

 Информация о размерах: Допускается монтаж на стандартной рейке 35 мм

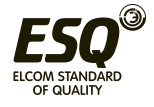

ELCOM STANDARD OF QUALITY 4 www.eleris.ru email: elpsk@bk.ru

# **4. Описание кнопочной панели**

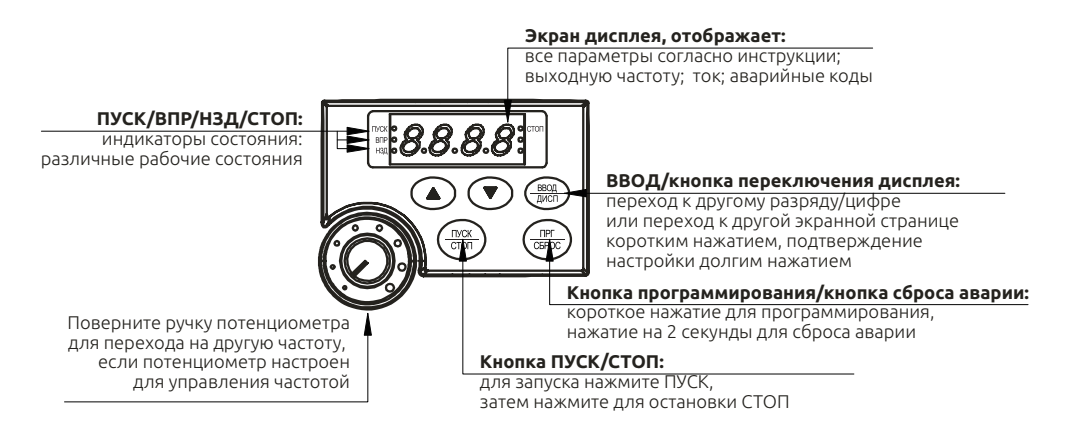

### **5. Эксплуатационные характеристики изделия**

#### **5.1 Технические характеристики**

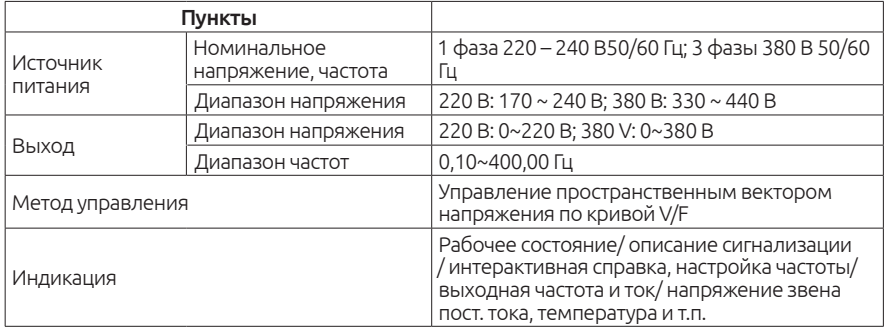

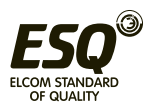

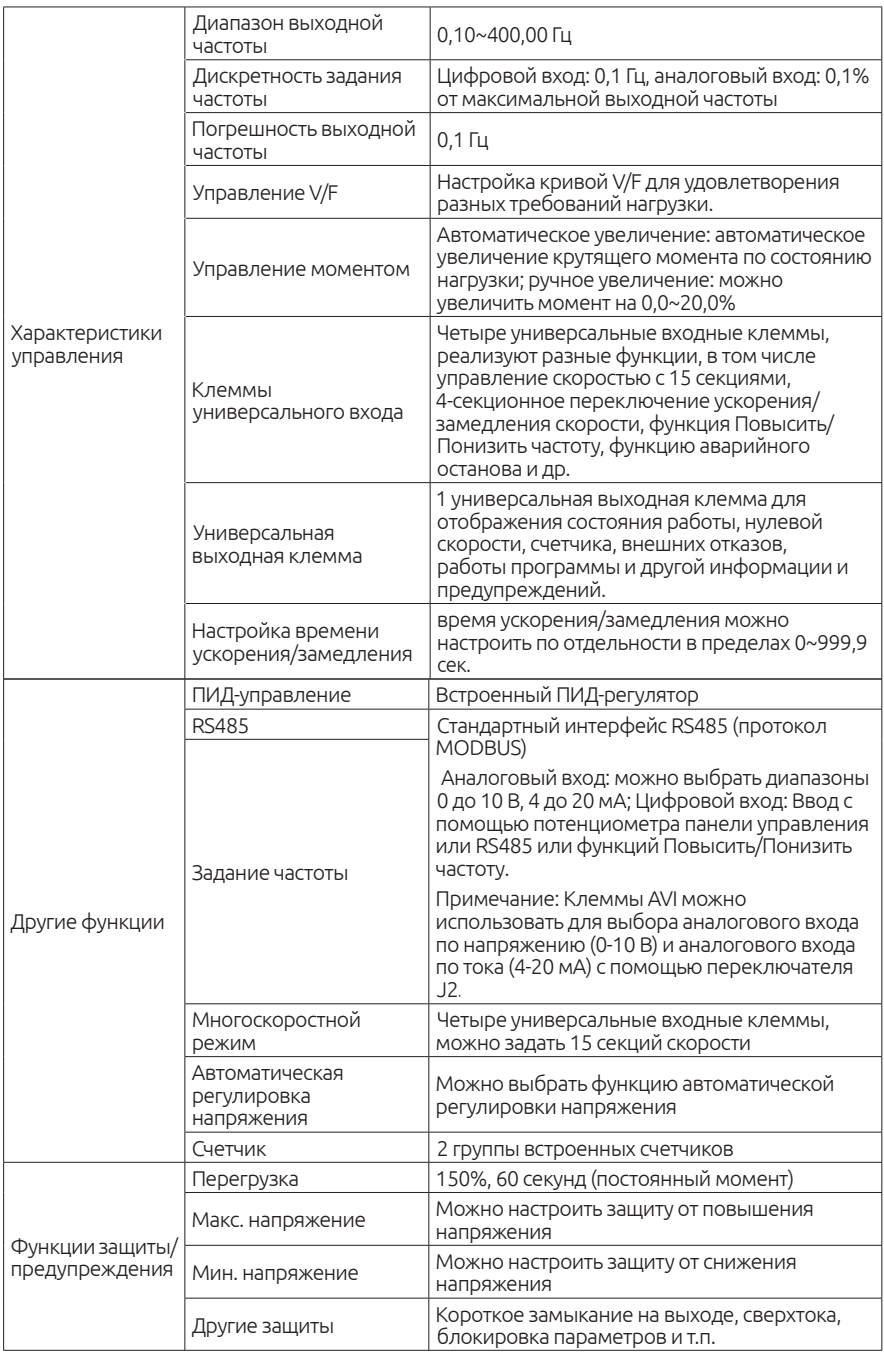

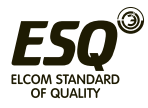

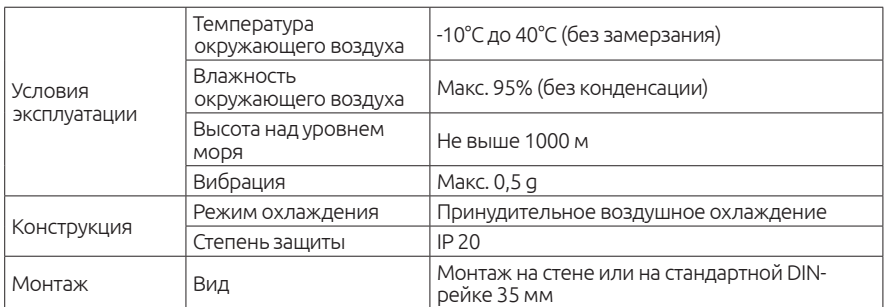

## **5.2** Условия хранения и эксплуатации

Условия окружающей среды:

Рабочая температура воздуха: от -10 ° C до + 40 ° C Атмосферное давление: от 86 до 106 кПа Высота места установки: ниже 1000 м Вибрация: максимум 9,86 м / с2 (1G) при частоте менее 20 Гц Максимум 5,88 м / с2 (1G) при 20 Гц до 50 Гц Степень загрязнения: 2

Температура хранения: от -20 ° C до + 60 ° C Относительная влажность: менее 90%, без конденсации Атмосферное давление: от 86 до 106 кПа

Неправильная установка привода переменного тока значительно сократит срок его службы. При выборе места установки обязательно соблюдайте следующие меры предосторожности.

Не устанавливайте преобразователь рядом с излучающими тепло элементами или под прямыми солнечными лучами.

Не устанавливайте в местах, подверженных воздействию высокой температуры, высокой влажности, чрезмерной вибрации, агрессивных газов или жидкостей. Не допускается попадание внутрь корпуса различных инородных частиц, таких как металлическая стружка, грязь, большое кол-во пыли, масло, вода. Установите преобразователь вертикально и не ограничивайте поток воздуха к ребрам радиатора. Привод переменного тока вырабатывает тепло, оставьте достаточно места вокруг для отвода тепла.

#### ! гарантийных обязательств Несоблюдение этих мер предосторожности может привести к аннулированию

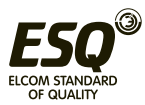

# **6.** Общая схема подключения

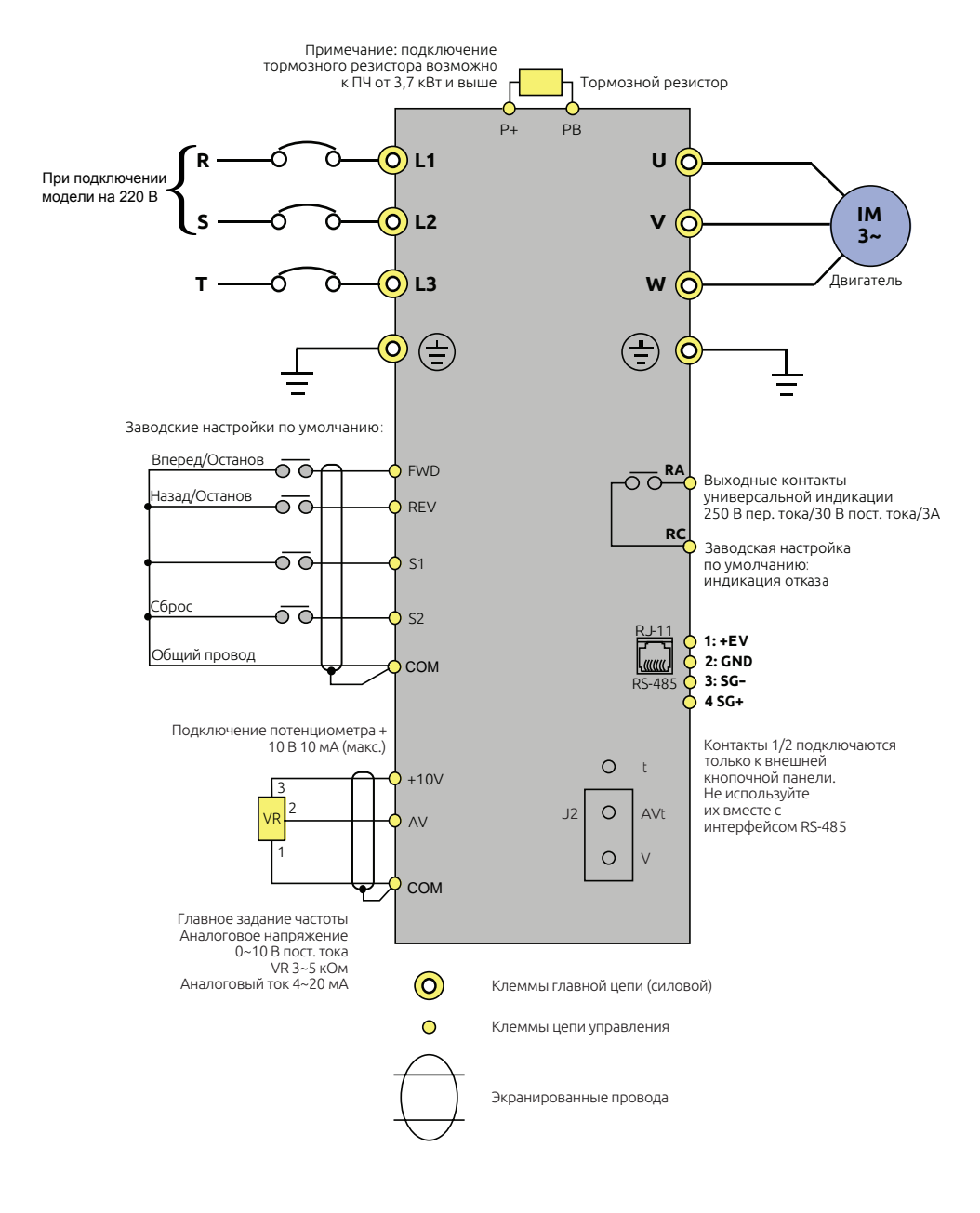

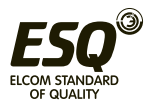

**ELCOM STANDARD OF QUALITY** 8 www.eleris.ru email: elpsk@bk.ru

# **7. Параметры**

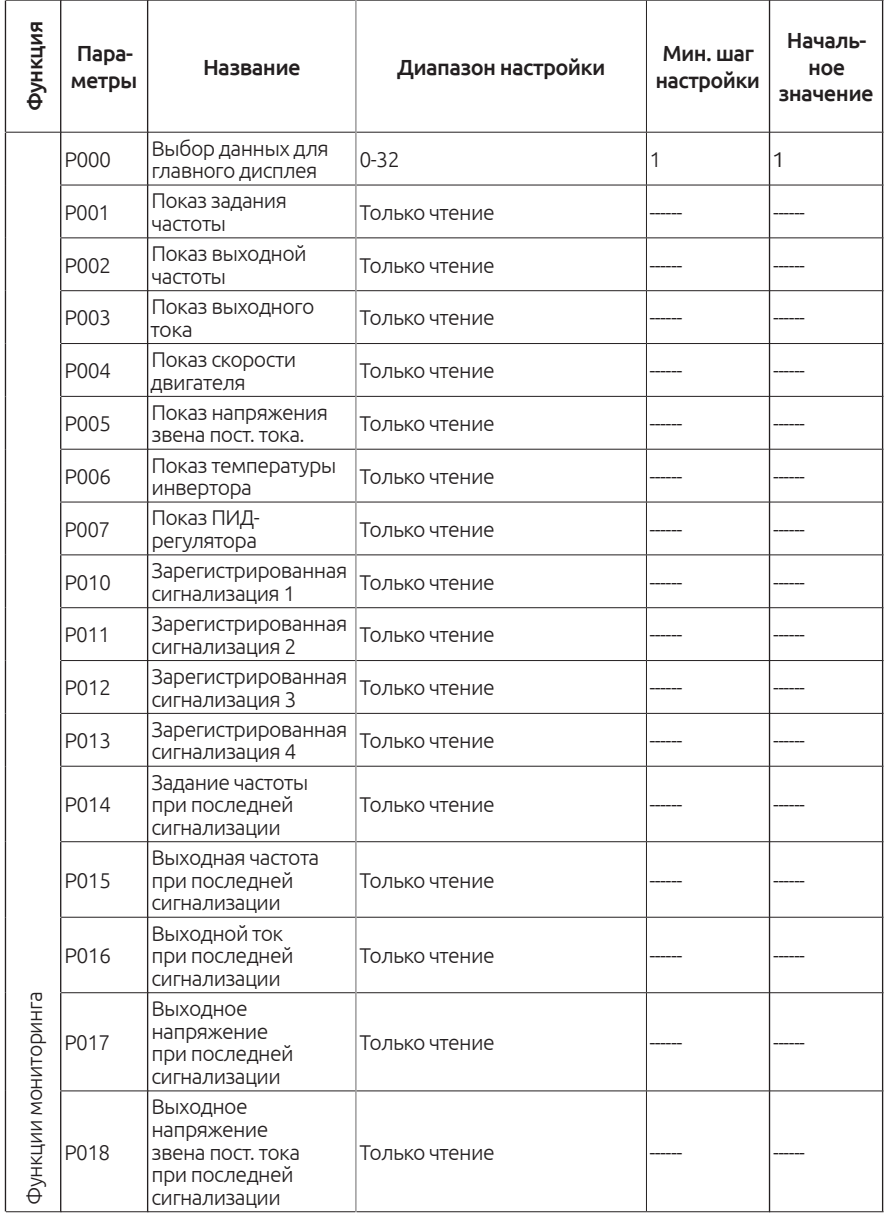

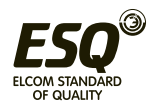

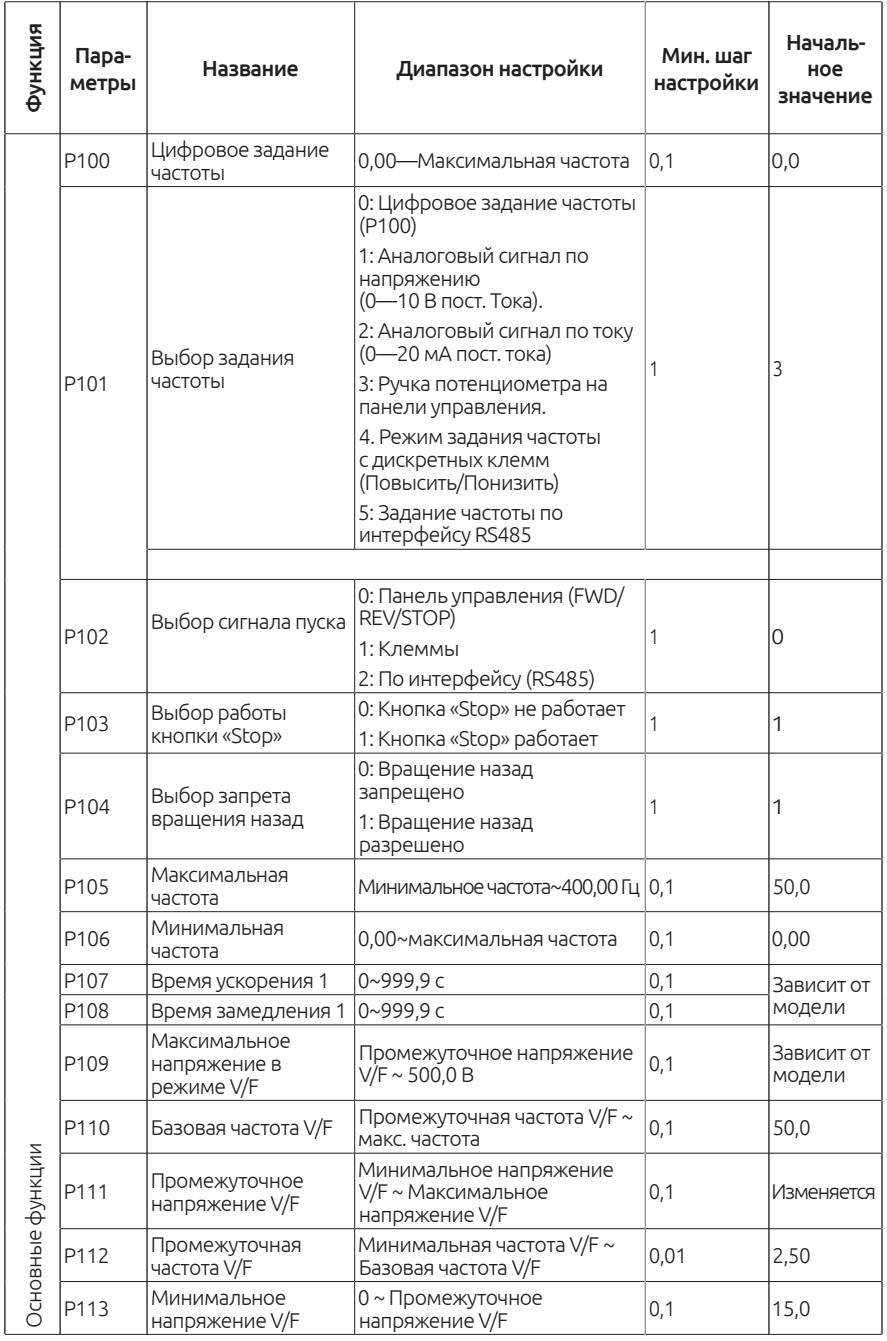

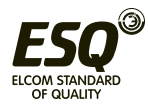

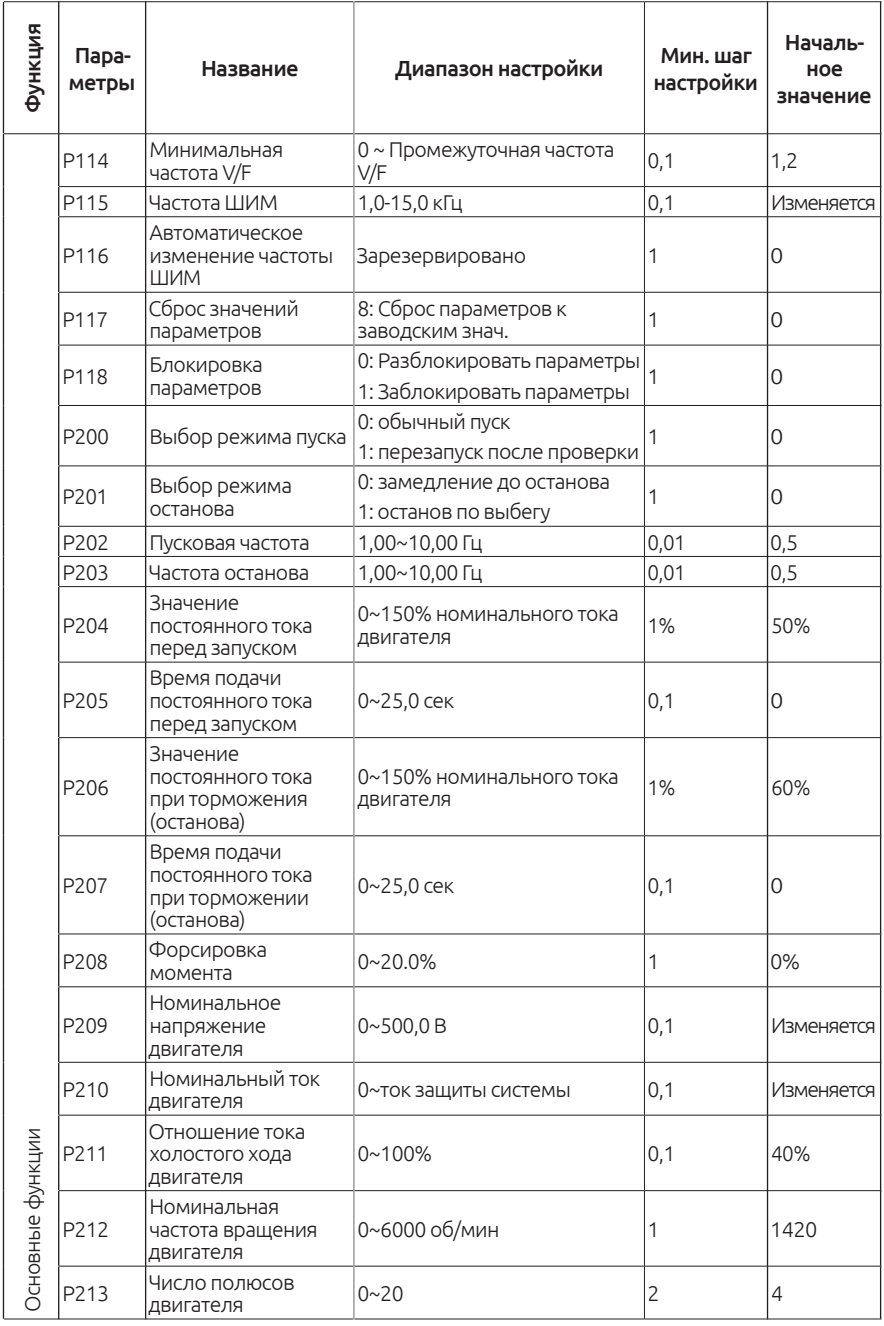

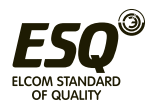

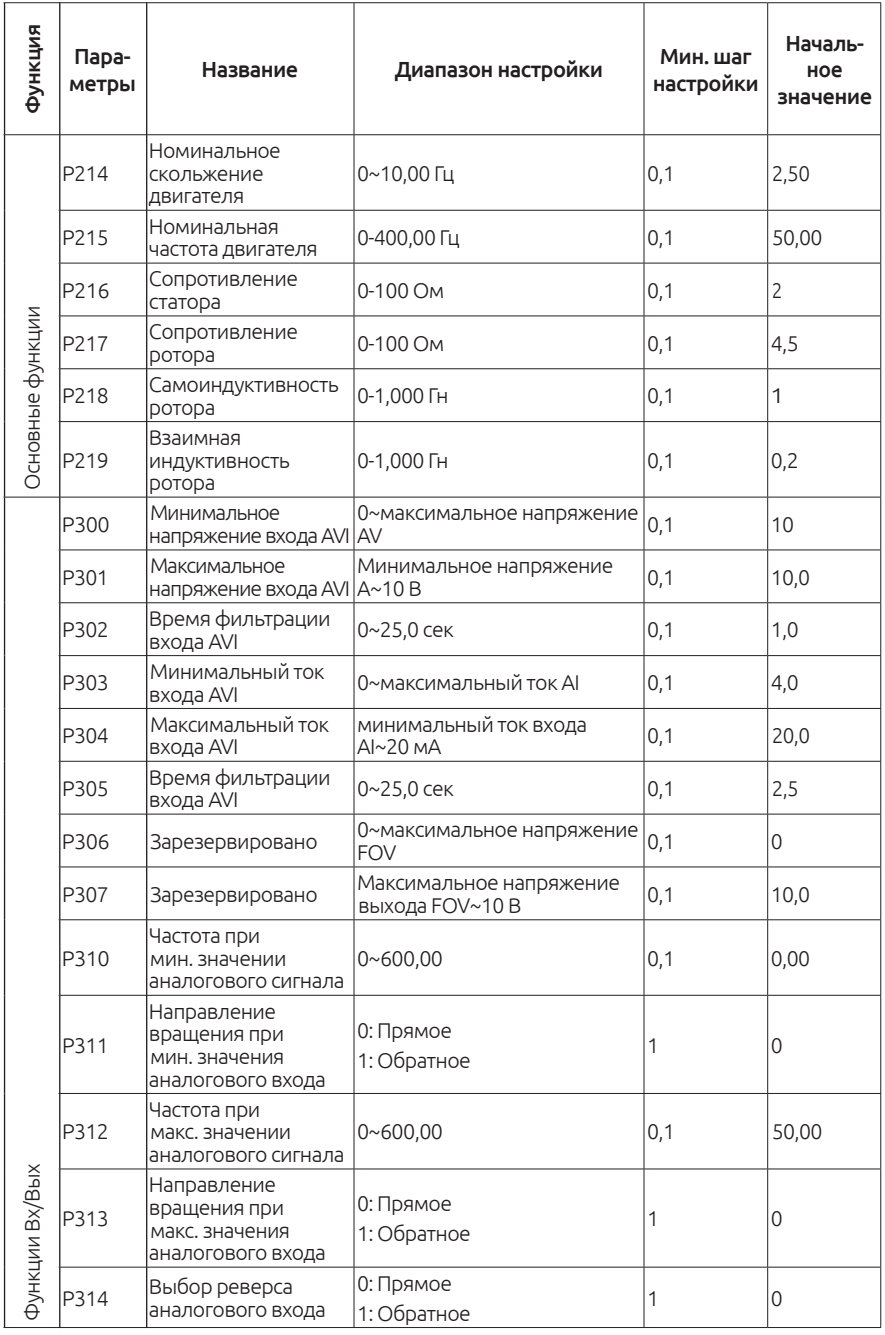

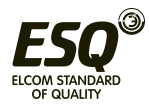

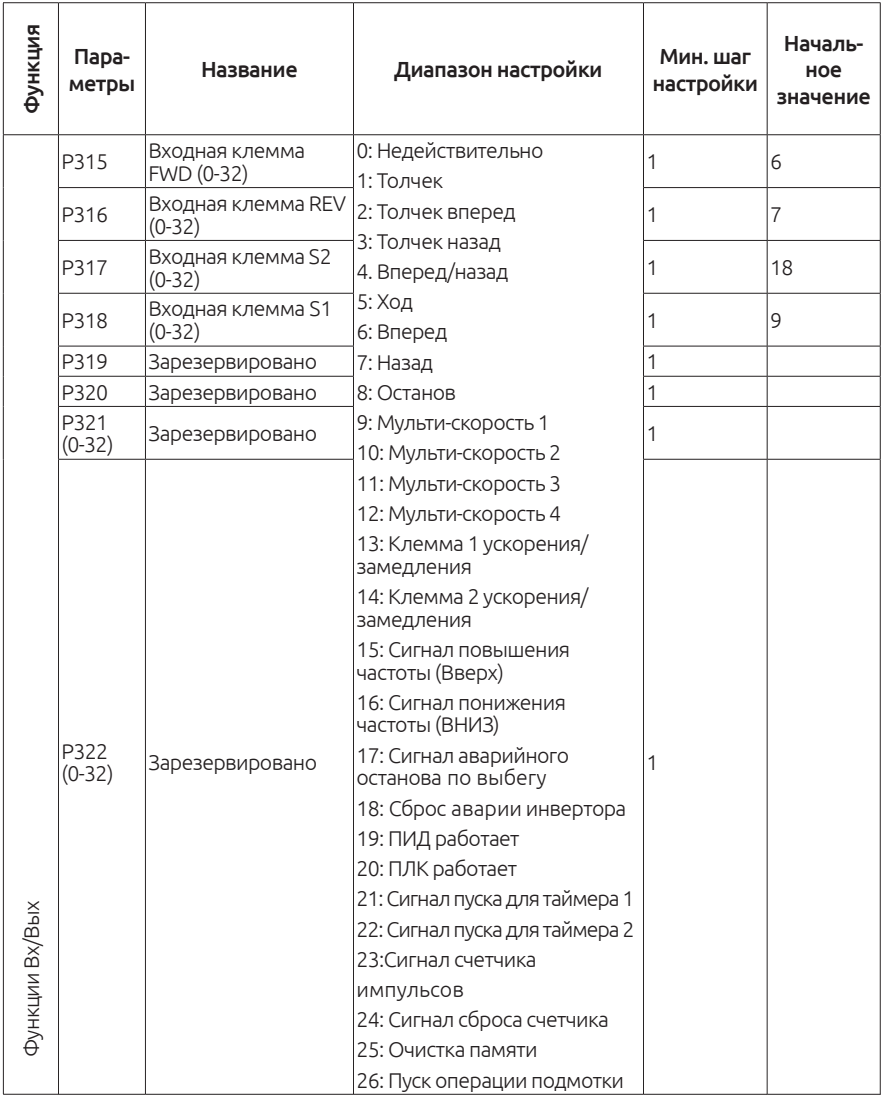

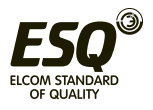

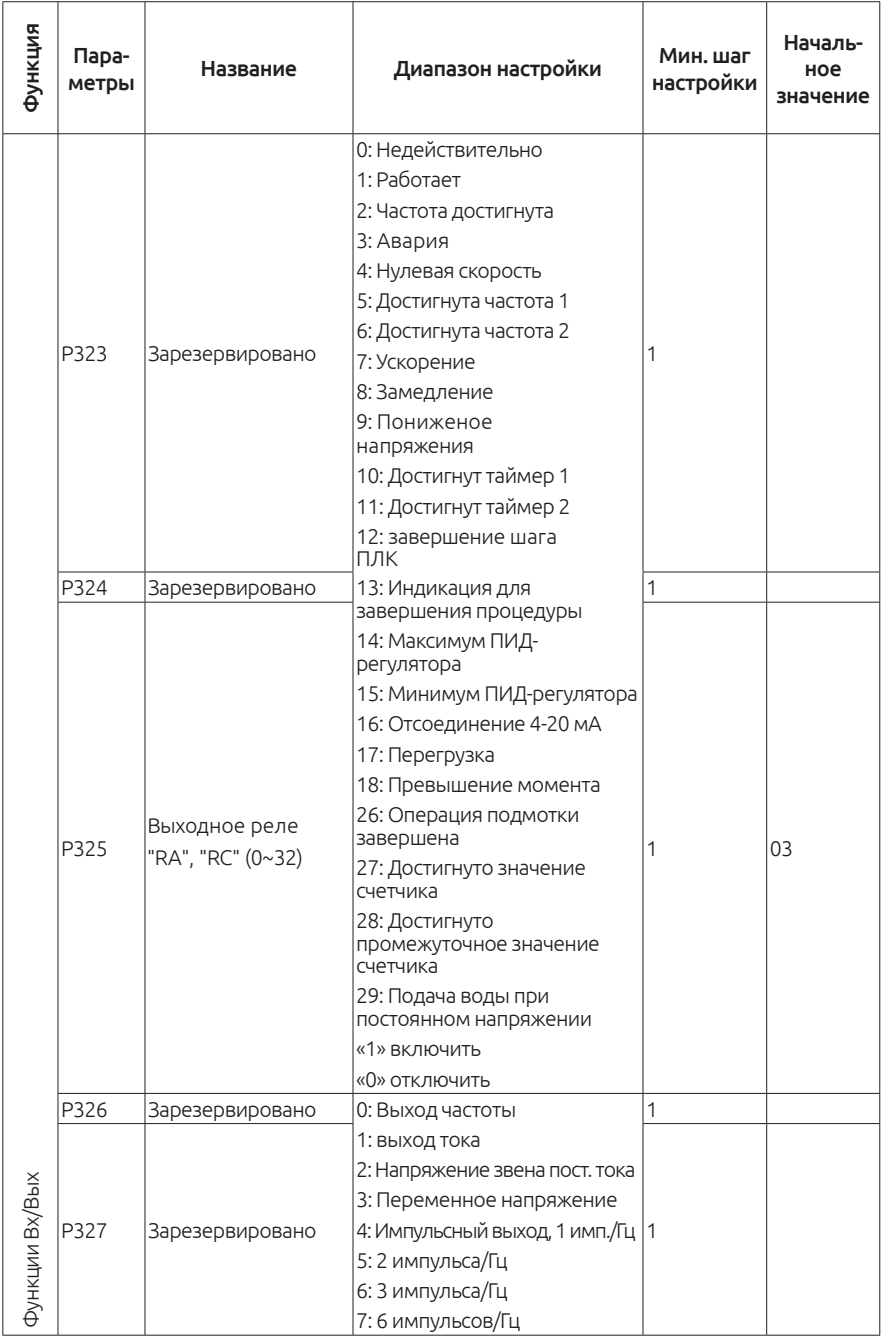

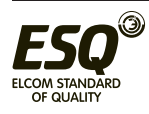

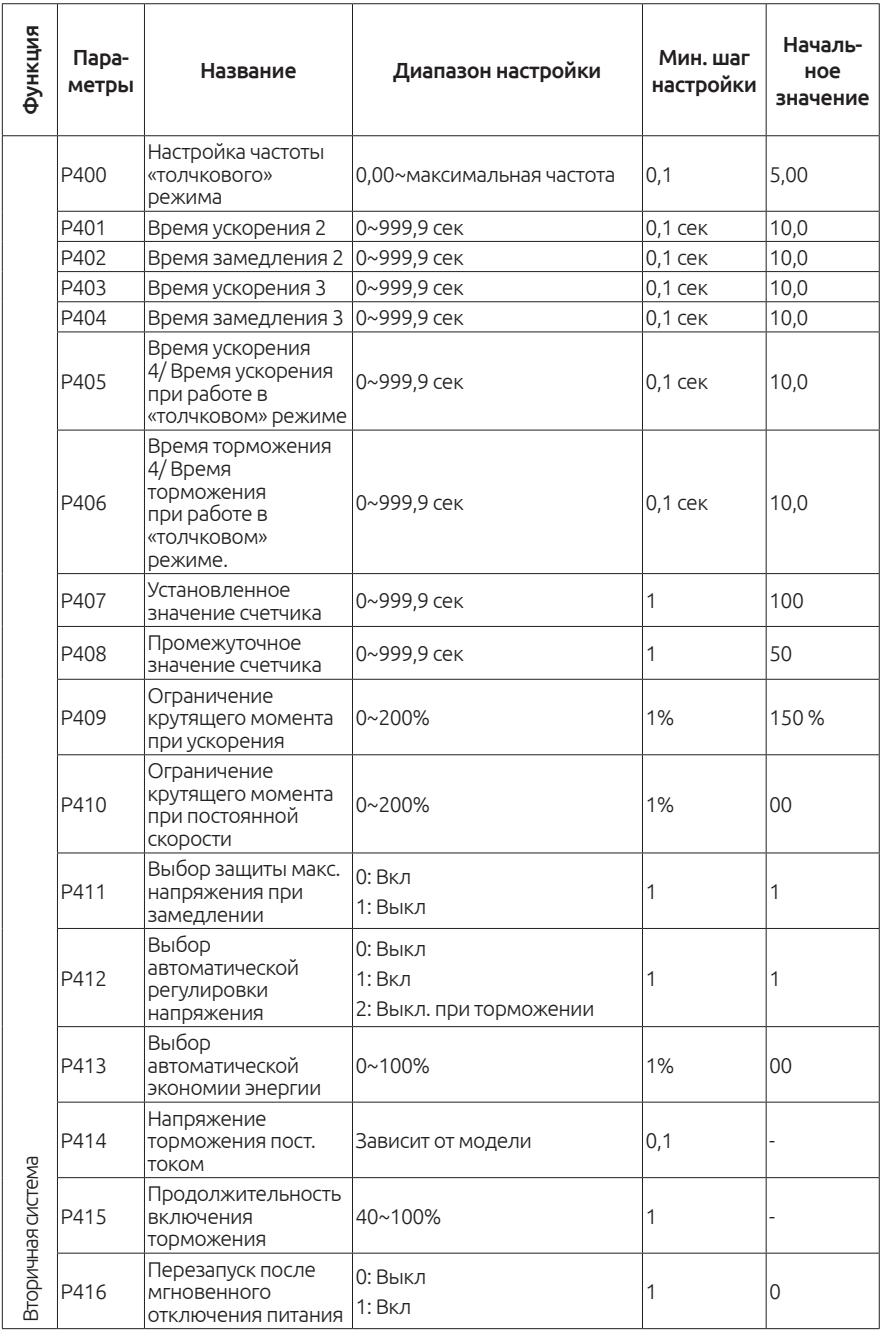

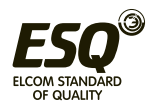

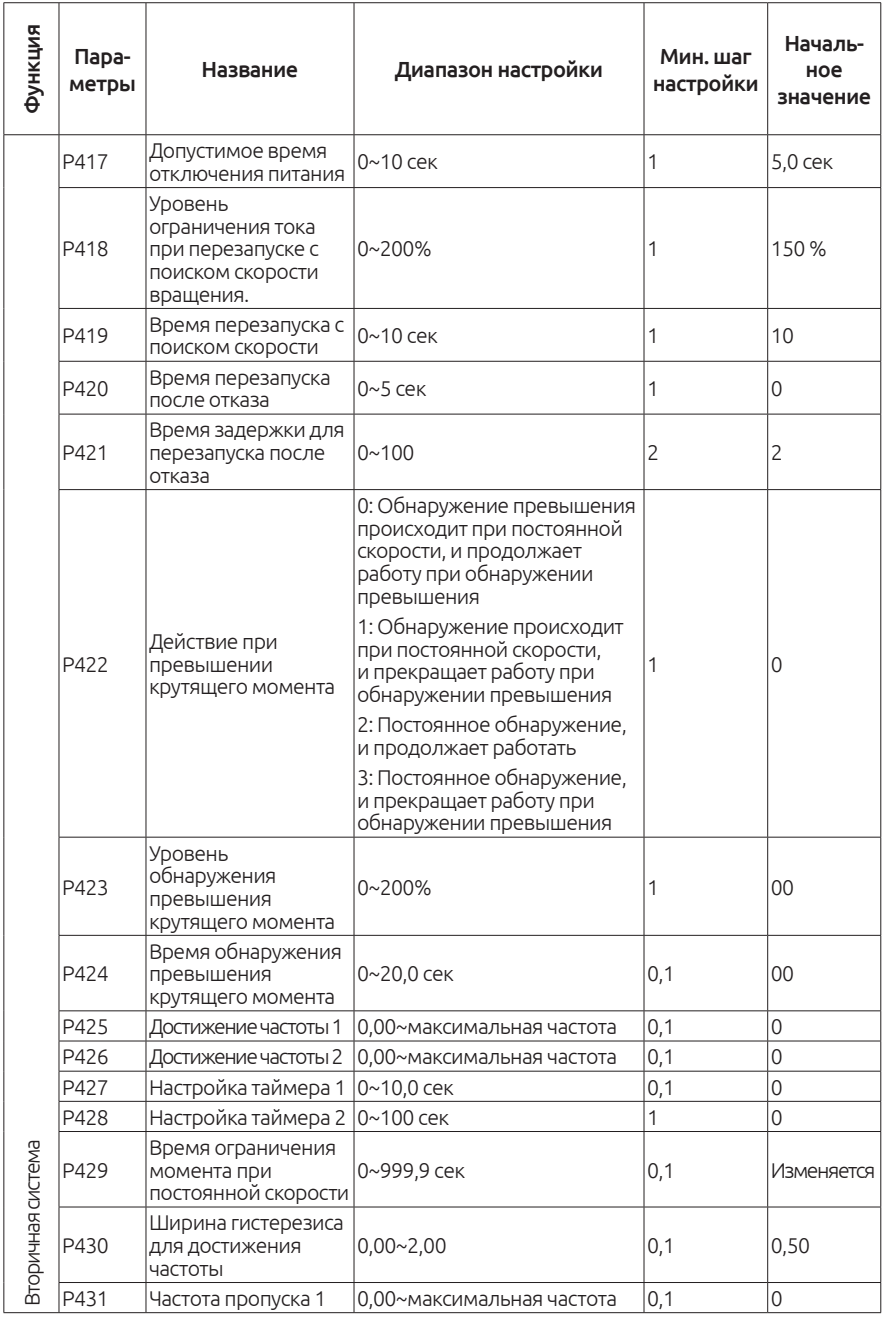

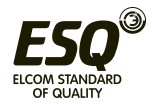

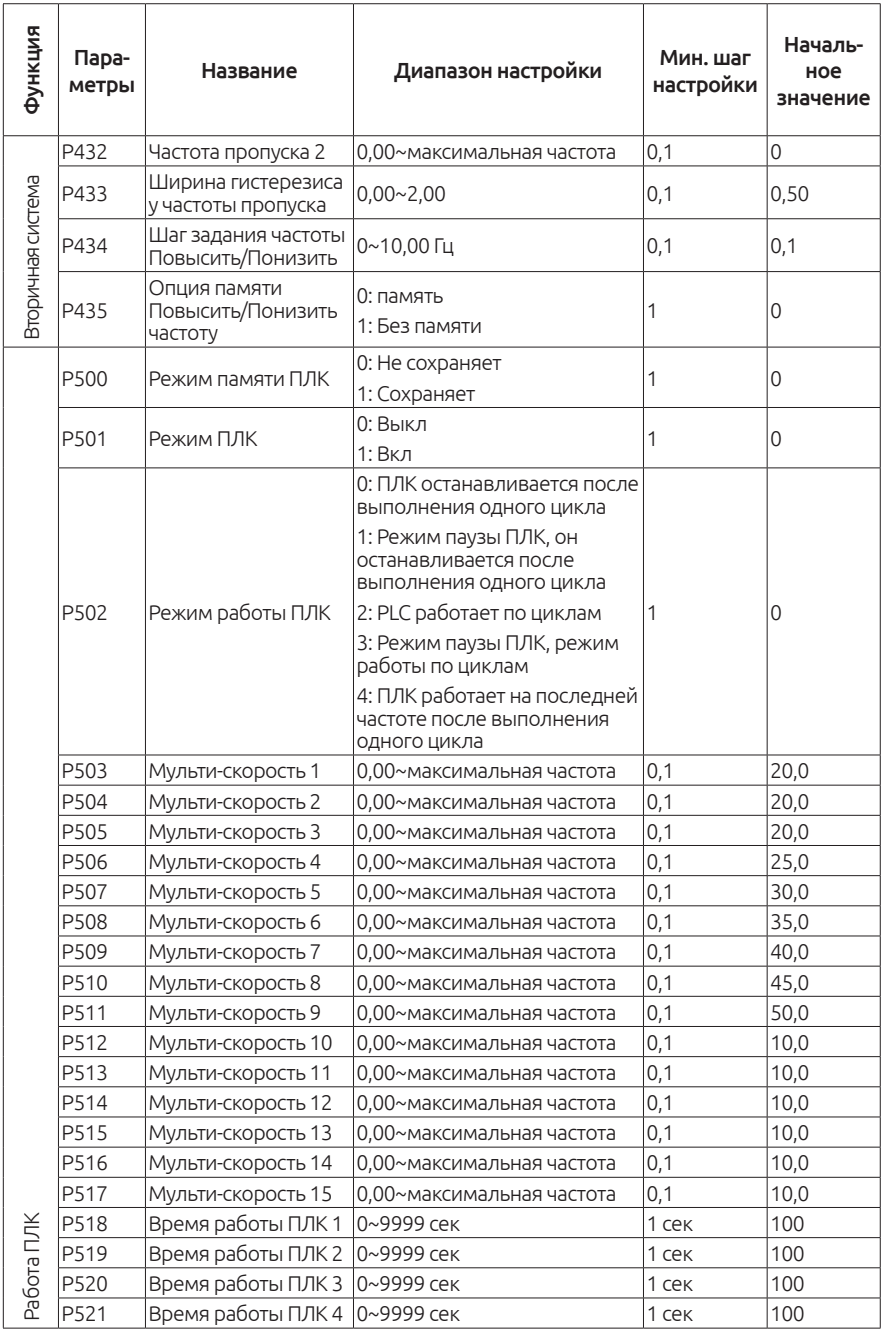

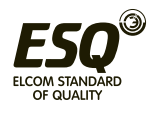

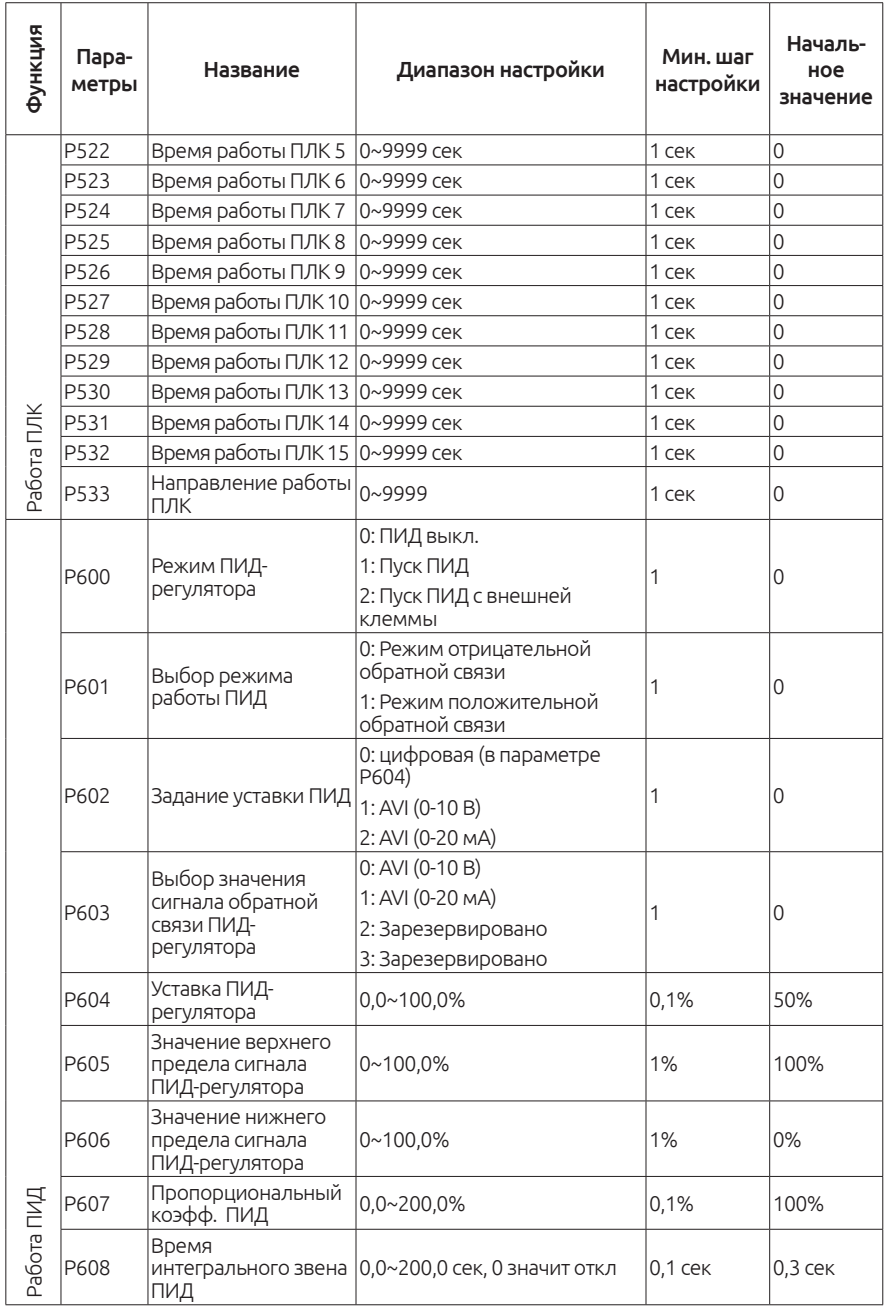

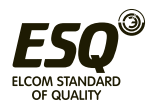

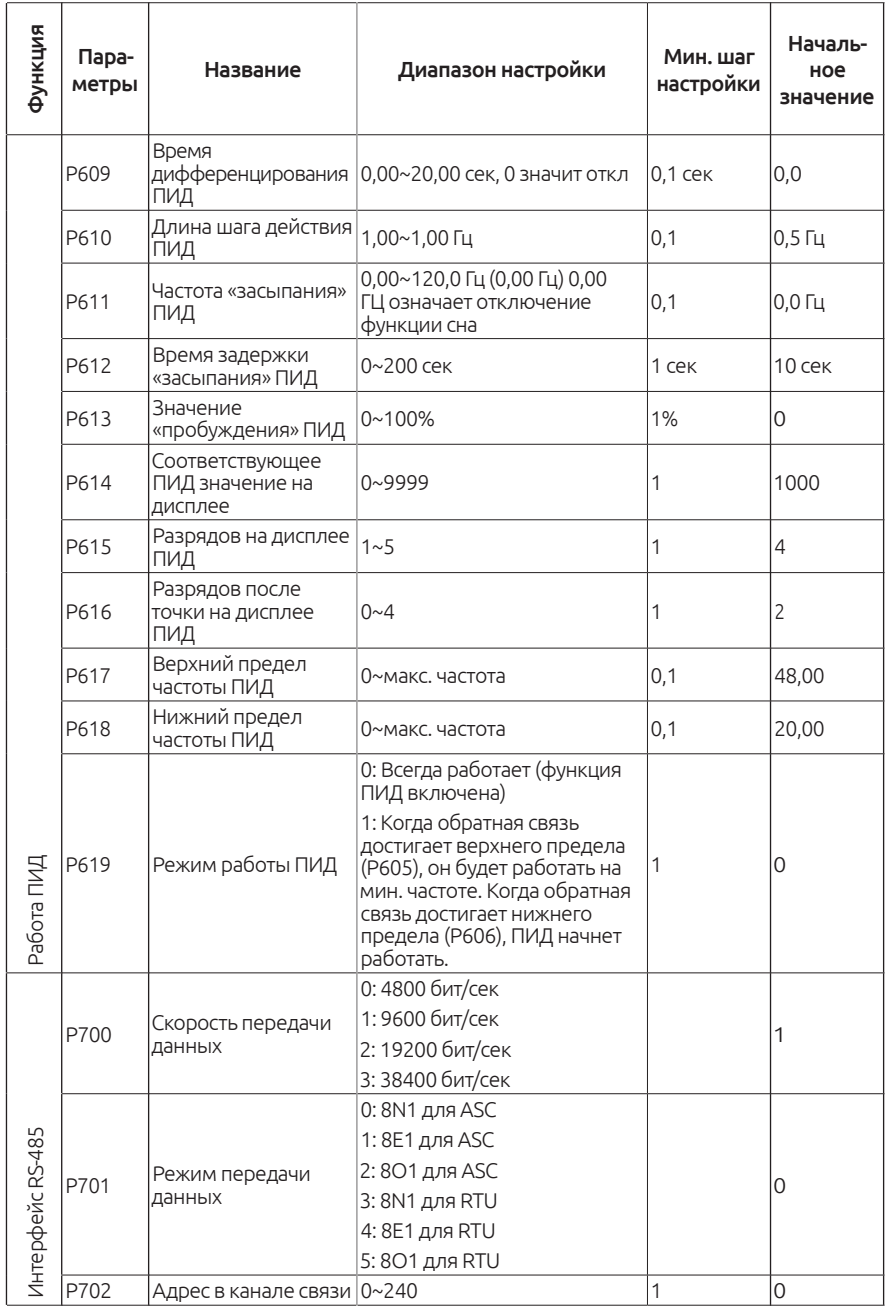

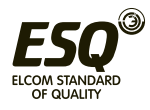

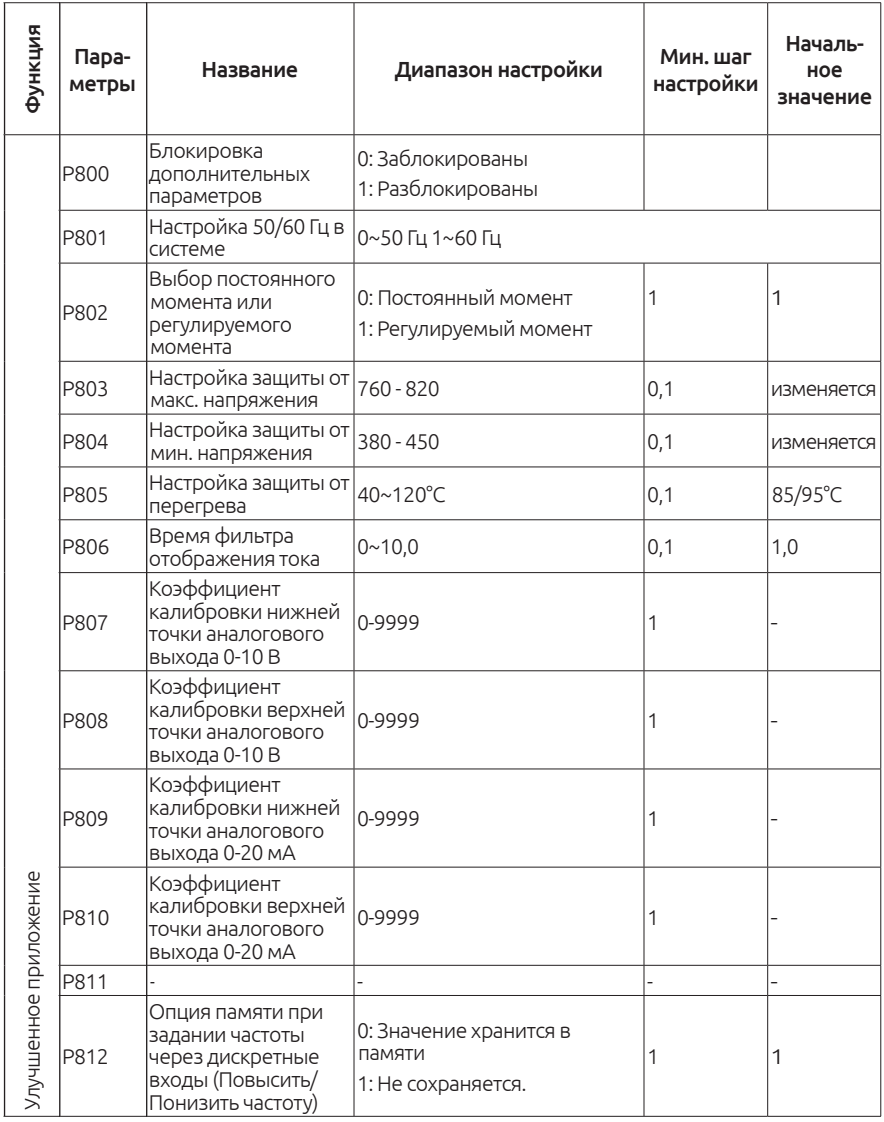

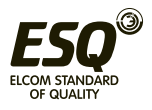

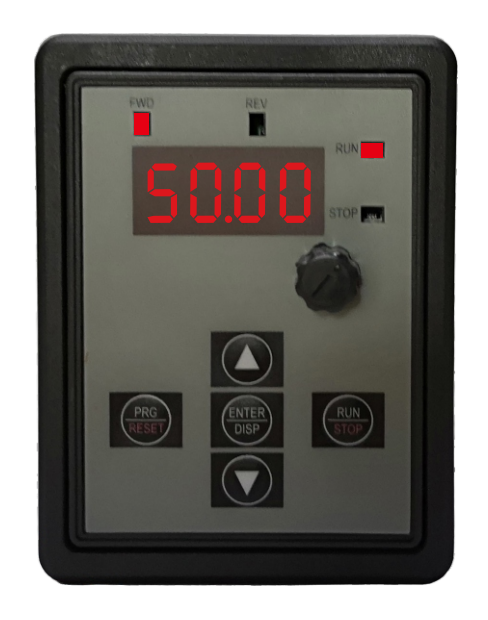

Настройки параметров RS-485: 1. P702=1 - адрес устройства 2. P701=3 - формат передачи данных

Выбрать удаленное управление: 1. P101=5 (Регулировка частоты) 2. P102=2 (Запуск преобразователя)

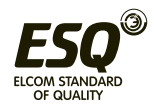

# **9. Поиск и устранение неисправностей**

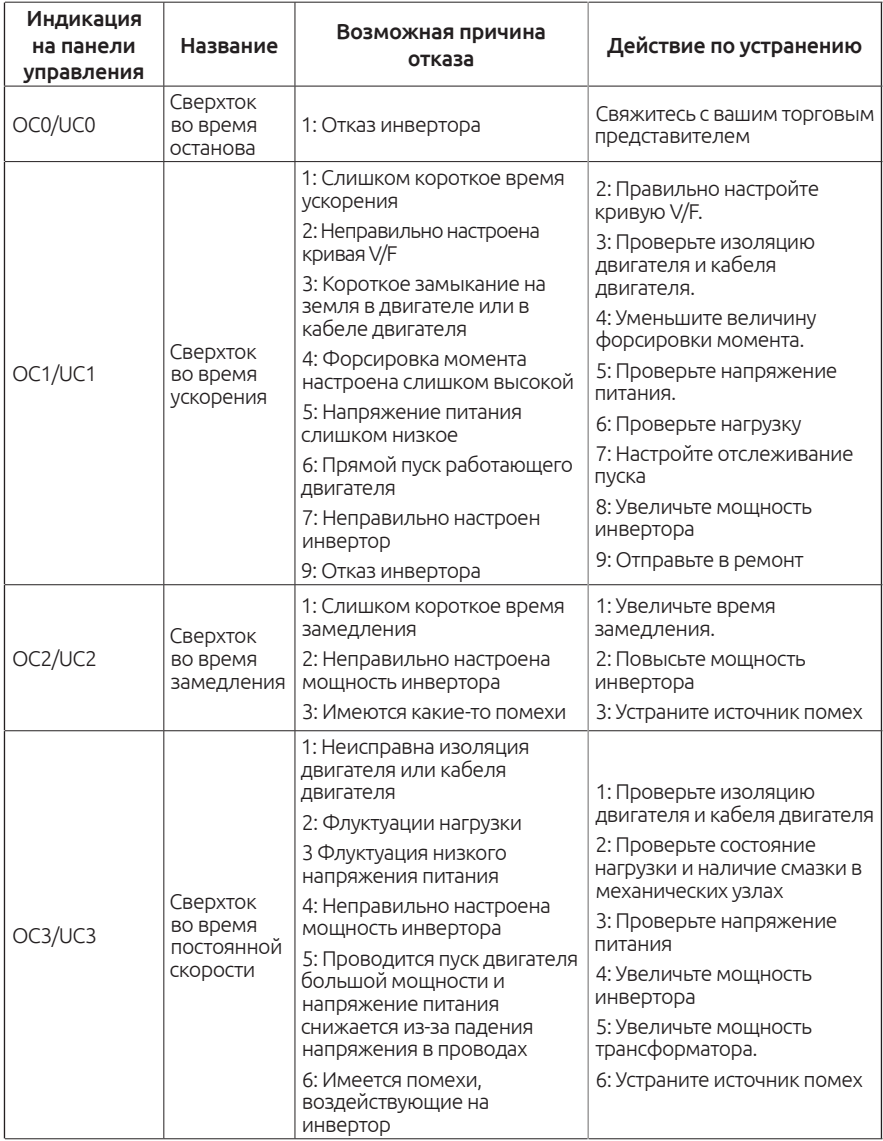

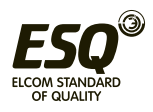

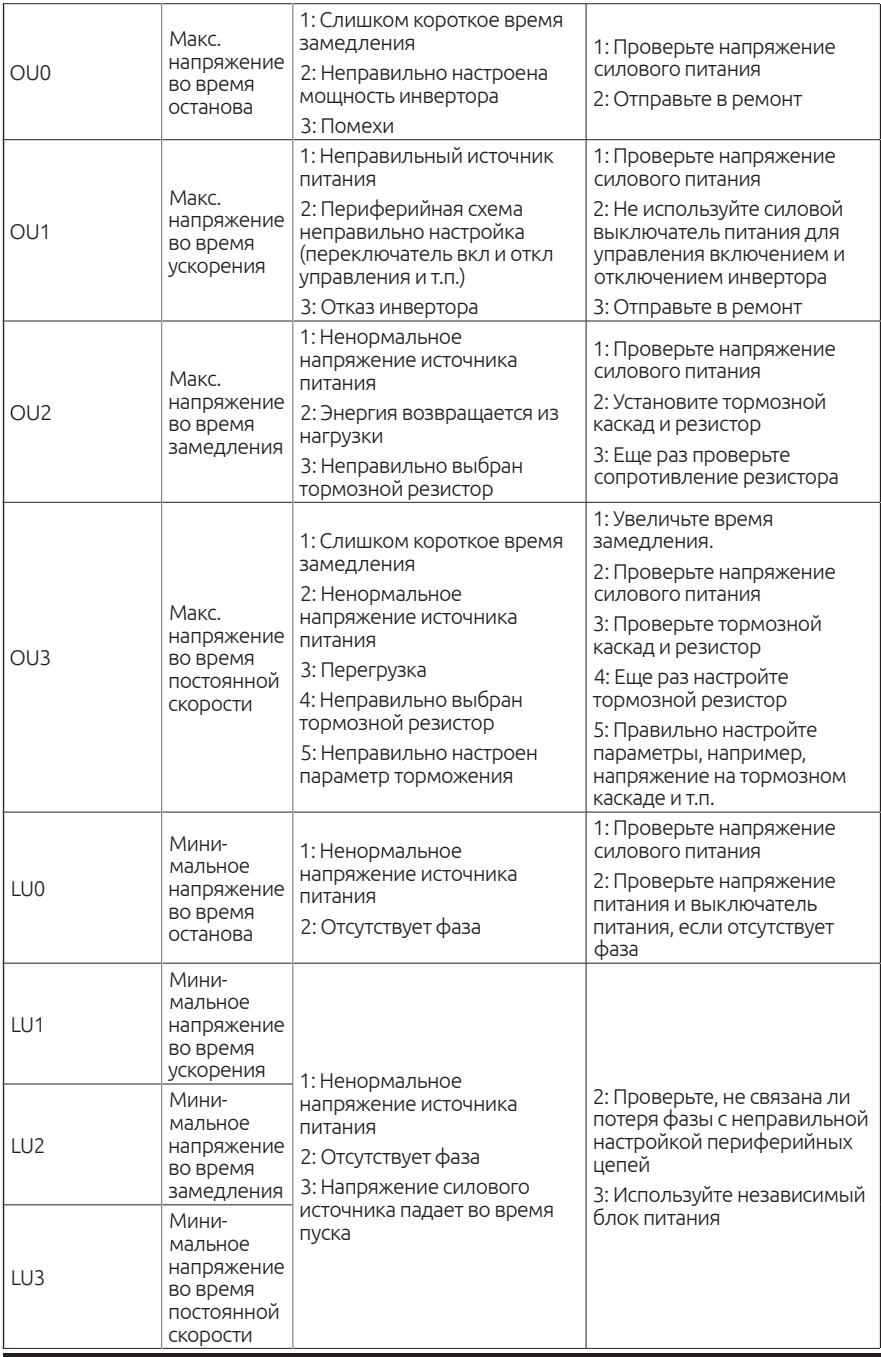

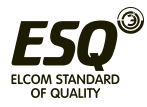

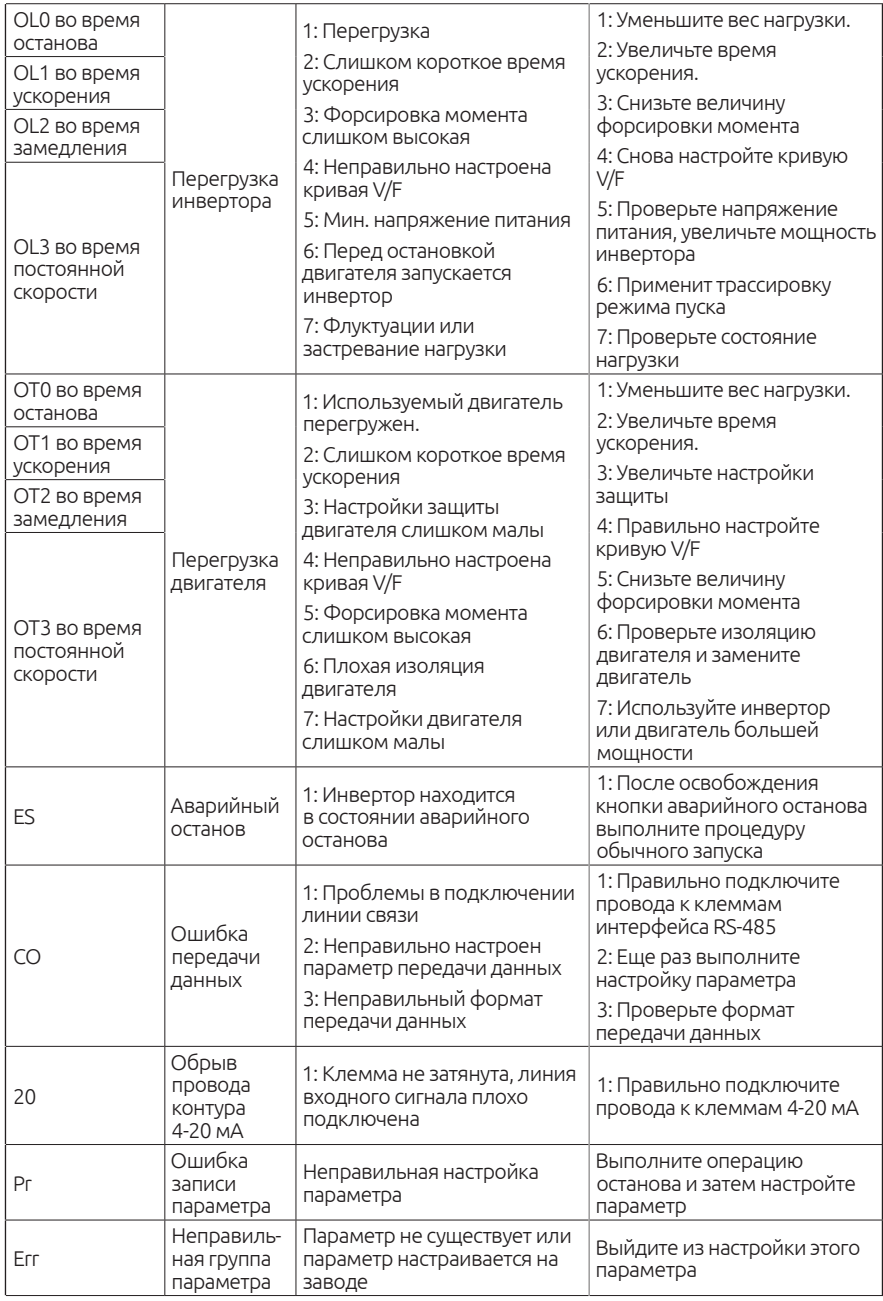

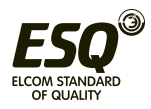

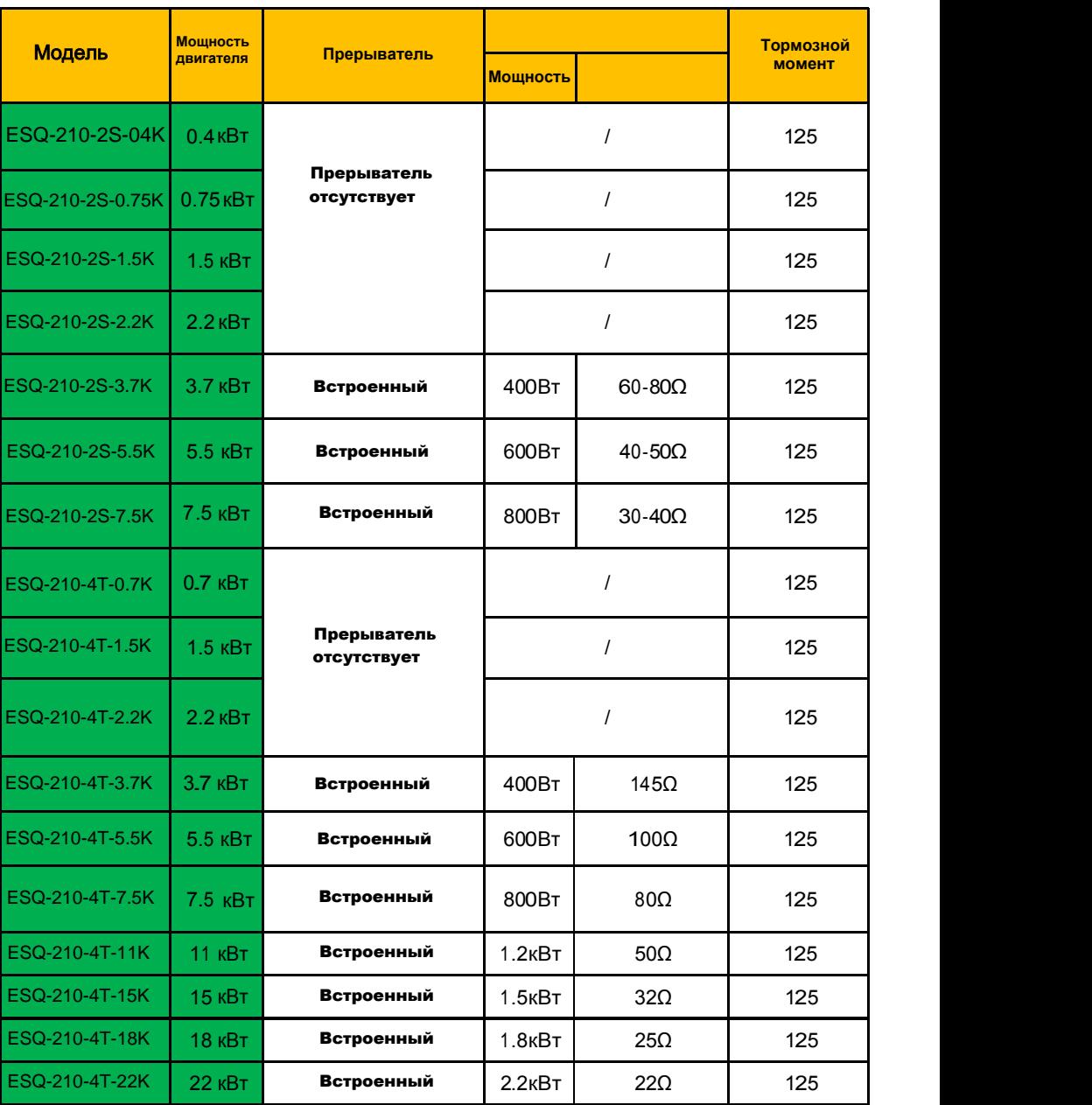

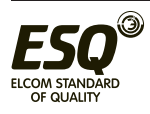

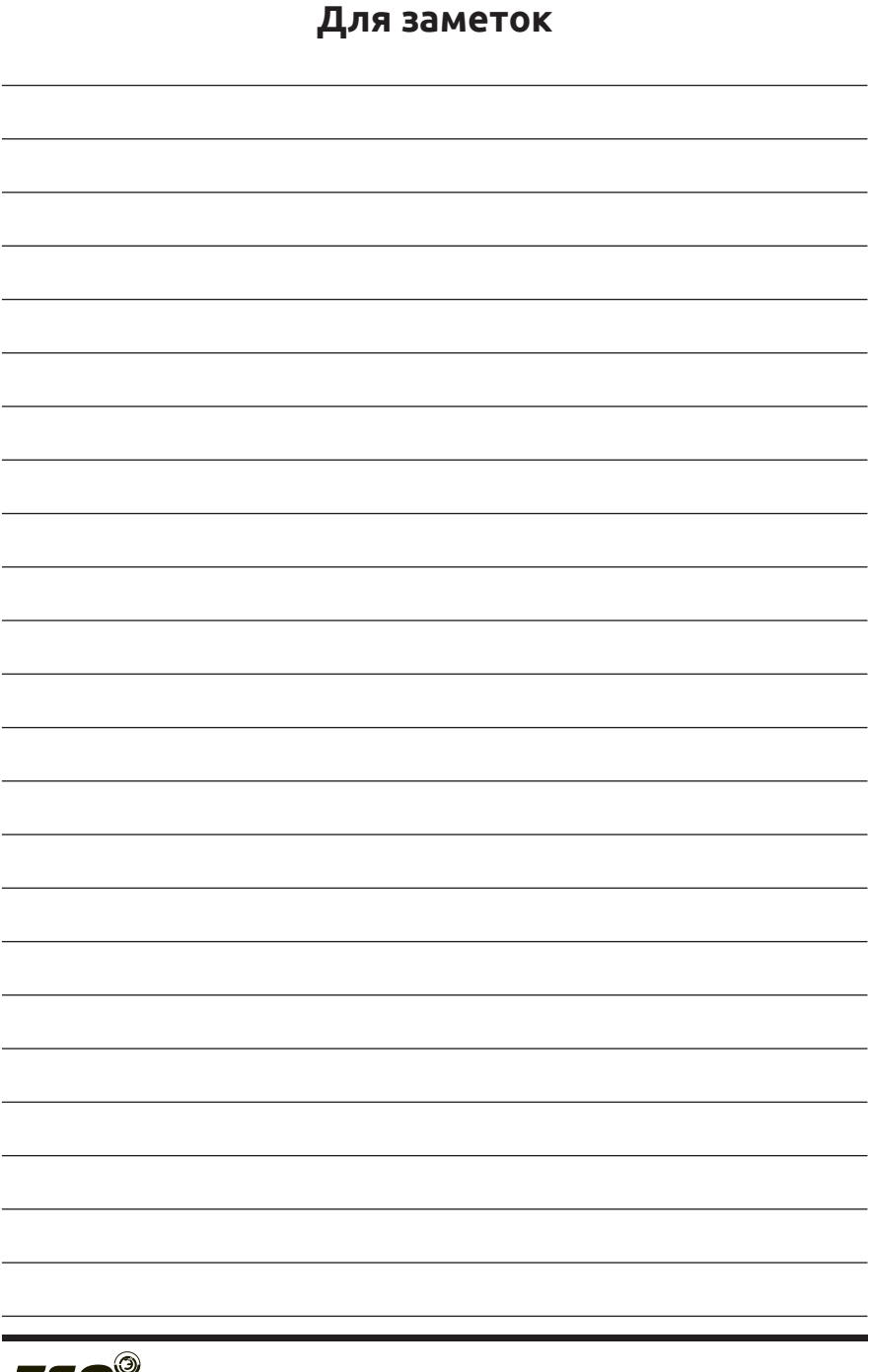

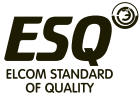